# **Se former sur Excel à distance : Maîtrisez les bases essentielles**

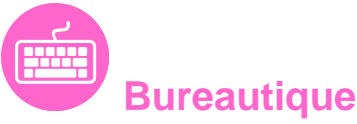

Référence formation : 1-XLINIT-DISTANCE - **Durée : 0 jours**

## **Objectifs**

Cette formation en ligne, vous permet de **maîtriser les fonctionnalités de base** pour une utilisation standard de Excel 2016.

#### **Modalités pédagogiques**

Vous vous formez **directement dans le logiciel**, avec analyse immédiate de vos actions. Toutes les fonctionnalités du logiciel étudié sont actives (menu déroulant, clic droit, raccourci clavier...), mais vous n'avez pas besoin du logiciel sur votre poste, il est hébergé directement sur notre site.

Votre apprentissage se déroule en **4 étapes** :

- 1.Vous visionnez d'abord une **leçon** sur un thème donné
- 2.Vous réalisez ensuite l'**exercice** demandé dans le logiciel étudié
- 3.Tant que vous n'avez pas validé votre réponse, vous pouvez choisir de **recommencer** l'exercice
- 4.Une fois que vous avez validé votre réponse, vous avez accès au **corrigé** de l'exercice

Aucun chemin de réponse n'est imposé, seul le résultat compte ! **C'est la garantie d'une efficacité pédagogique maximale**.

## **Votre formation en 51 points**

45 vidéos de formation, 45 exercices d'entraînement, 45 corrigés sous forme d'animations et 6 animations

## Pré-requis

Aucune connaissance sur Excel n'est nécessaire, il suffit d'être familiarisé avec le clavier et la souris.

#### **Matériel**

Formation via Internet

## **XXL Formation**

#### complémentaires.

#### **Dates et durées**

Des dates de démarrage sont réparties tout au long de l'année Durée estimée de formation : 5 heures environ Validité : 2 mois

#### **Développement des compétences**

Après cette formation, vous maîtriserez les fonctionnalités de base pour une utilisation standard d'Excel et vous atteindrez une bonne efficacité.

**Option CPF** : passez la certification Excel

#### **Les plus XXL Formation**

- Les rendez-vous avec un expert formateur : Pour démarrer le parcours de formation, pour suivre la progression de la formation et pour assister l'apprenant pendant toute la durée de la formation.
- Le livre numérique Excel

## Contenu pédagogique

## **Découvrez Excel, complétez un tableau**

**Objectif** : Découvrez Excel et réalisez vos premières manipulations : créer, ouvrir et enregistrer un classeur, saisir des données, les modifier, etc.

- À savoir : La découverte du tableur
- Ouverture d'un classeur
- Généralités sur l'environnement
- Déplacement dans un classeur
- À savoir : Les aides à la saisie
- Saisie de données
- À savoir : La sélection, la copie, le déplacement
- Sélection et effacement de cellules
- Annulation et rétablissement d'une action
- Largeur de colonne/hauteur de ligne

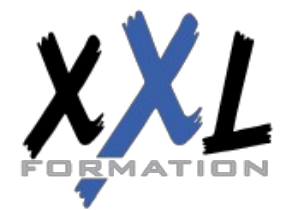

## **XXL Formation**

- À savoir : L'enregistrement des fichiers
- Enregistrement d'un classeur
- Modification du contenu d'une cellule
- Création d'un nouveau classeur

## **Réalisez vos premiers calculs**

**Objectif** : Calculer est l'un des objectifs principaux d'un tableur. Familiarisez-vous avec la saisie de formules simples et la recopie de cellules.

- Saisie d'une formule de calcul
- Somme et autres calculs simples
- Calcul d'un pourcentage
- Recopie vers des cellules adjacentes

## **Présentez un minimum vos données**

**Objectif** : Mettez en valeur le tableau créé en présentant les données de façon attractive : format numérique simple, symbole monétaire, police, taille et couleur des caractères, encadrement et couleur des cellules, etc.

- Formats numériques simples
- Application d'un thème
- À savoir : La mise en forme des caractères
- Mise en valeur des caractères
- Police et taille des caractères
- Alignement du contenu des cellules
- Couleur des cellules
- Bordure des cellules

## **Imprimez, mettez en page vos classeurs**

**Objectif** : Aussi beaux soient-ils à l'écran, vos tableaux ont pour vocation d'être imprimés. Familiarisezvous avec les fonctionnalités qui vous feront réussir vos impressions.

- Mise en page
- Aperçu et impression
- Saut de page
- Zone d'impression
- À savoir : L'en-tête et le pied de page
- En-tête et Pied de page

## **Devenez plus efficace**

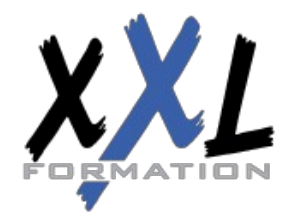

## **XXL Formation**

**Objectif** : Quelques fonctionnalités indispensables : l'aide d'Excel, la vérification orthographique, la recherche et le remplacement, le zoom d'affichage, la gestion des lignes et des colonnes, la copie de cellules ou de mises en forme, les styles, la fusion et l'orientation des cellules et le tri de données.

- Utilisation de l'aide d'Excel
- Vérification orthographique
- Recherche, remplacement
- Zoom d'affichage
- Insertion/suppression de lignes, de colonnes et de cellules
- Déplacement de cellules
- Copie vers des cellules non adjacentes
- Copie rapide de la mise en forme d'une cellule
- Fusion de cellules
- Orientation du contenu des cellules
- Styles de cellules
- Tri de données

## **Gérez les feuilles et l'affichage de vos données**

**Objectif** : Avant d'évoluer vers des tableaux plus élaborés, vous devez manipuler quelques commandes qui restent simples d'utilisation et qui sont fréquemment utilisées.

- Nom d'une feuille, couleur de l'onglet
- Insertion, suppression et arrière-plan de feuilles
- Déplacement, copie et masquage d'une feuille
- Colonne/ligne figée à l'écran, fractionnement de la fenêtre
- Titres de colonnes/lignes répétés à l'impression
- Masquage des éléments d'une feuille
- Groupement des données sous forme de plan

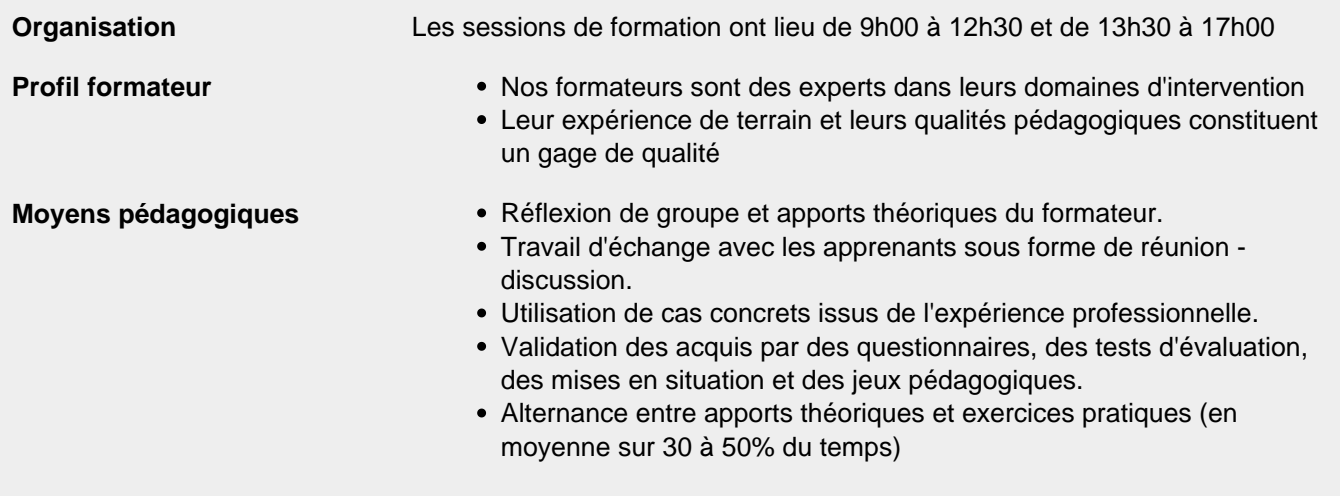

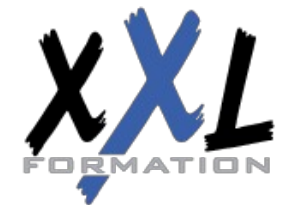

## **XXL Formation**

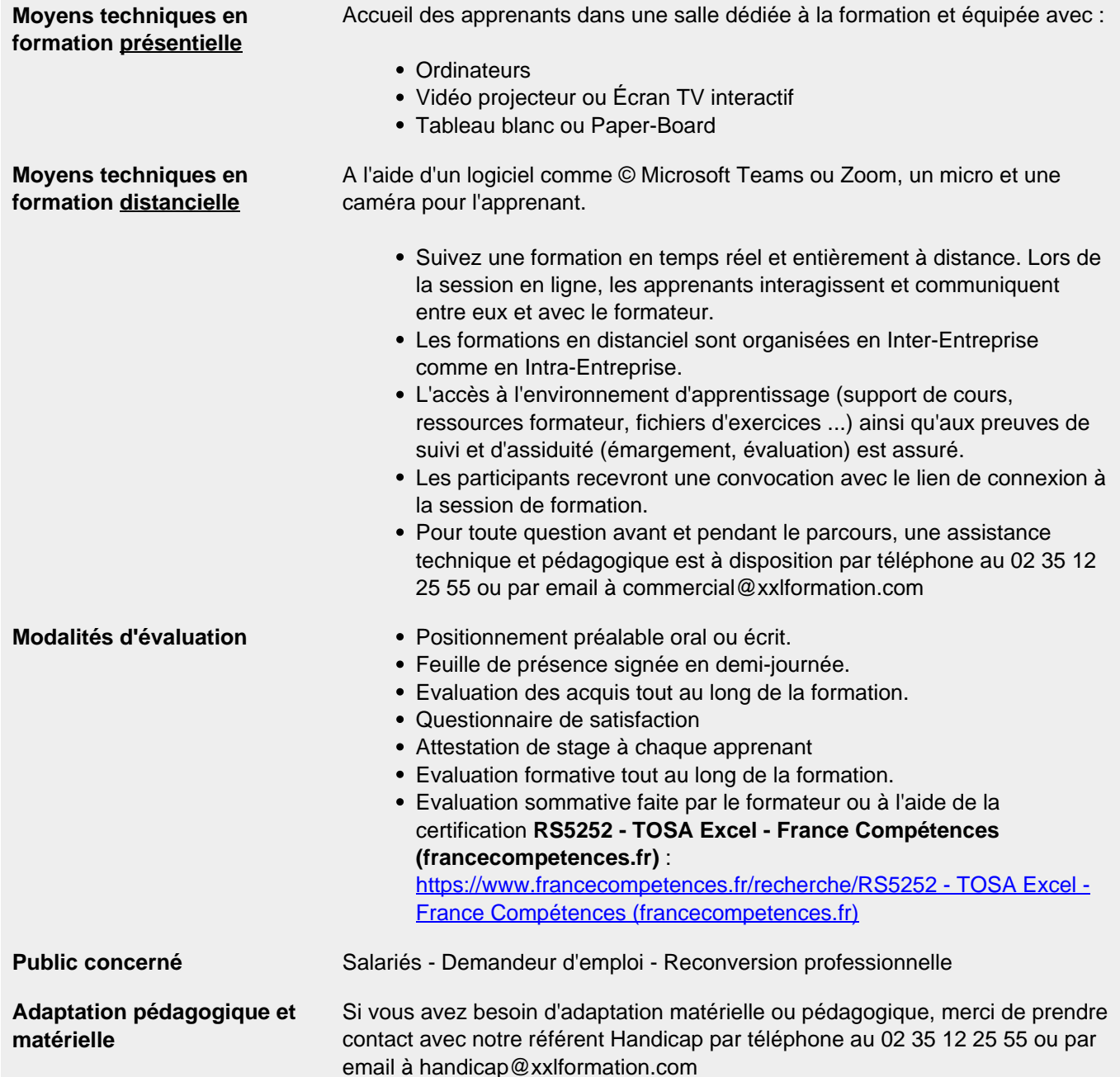

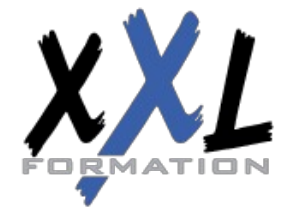

## **XXL Formation**